## Troubleshooting Low Energy Yield in HelioScope

**FULSOM LABS** 

HelioScope may not always generate the expected energy yield for an array: because the yield of HelioScope is based on simulating the actual system design, if the array design is off, that can reduce the production of the array. This guide shows the most common design problems, the way they show up in the yield calculations, and the steps to diagnose and troubleshoot.

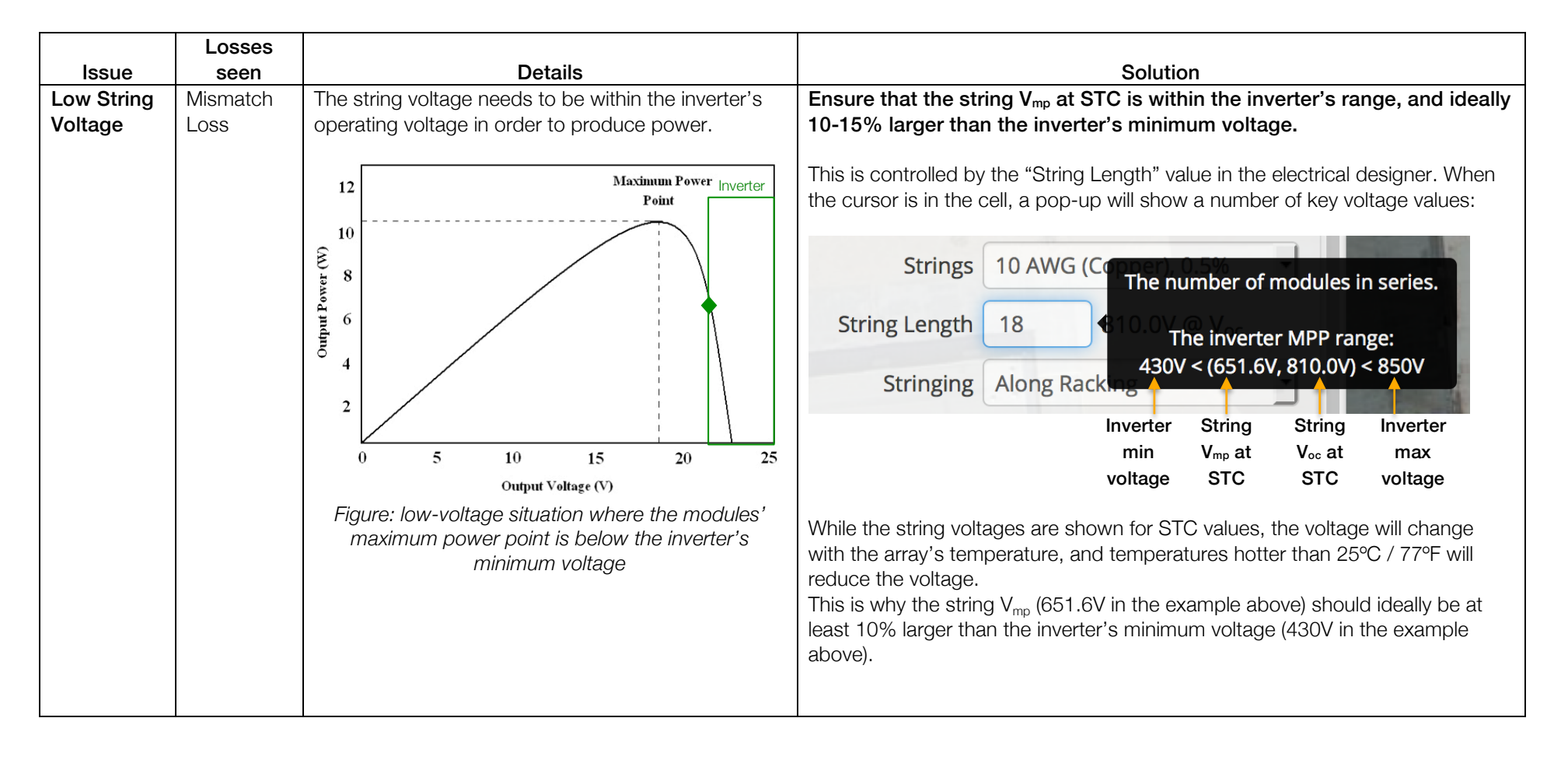

## **FULSOM LABS**

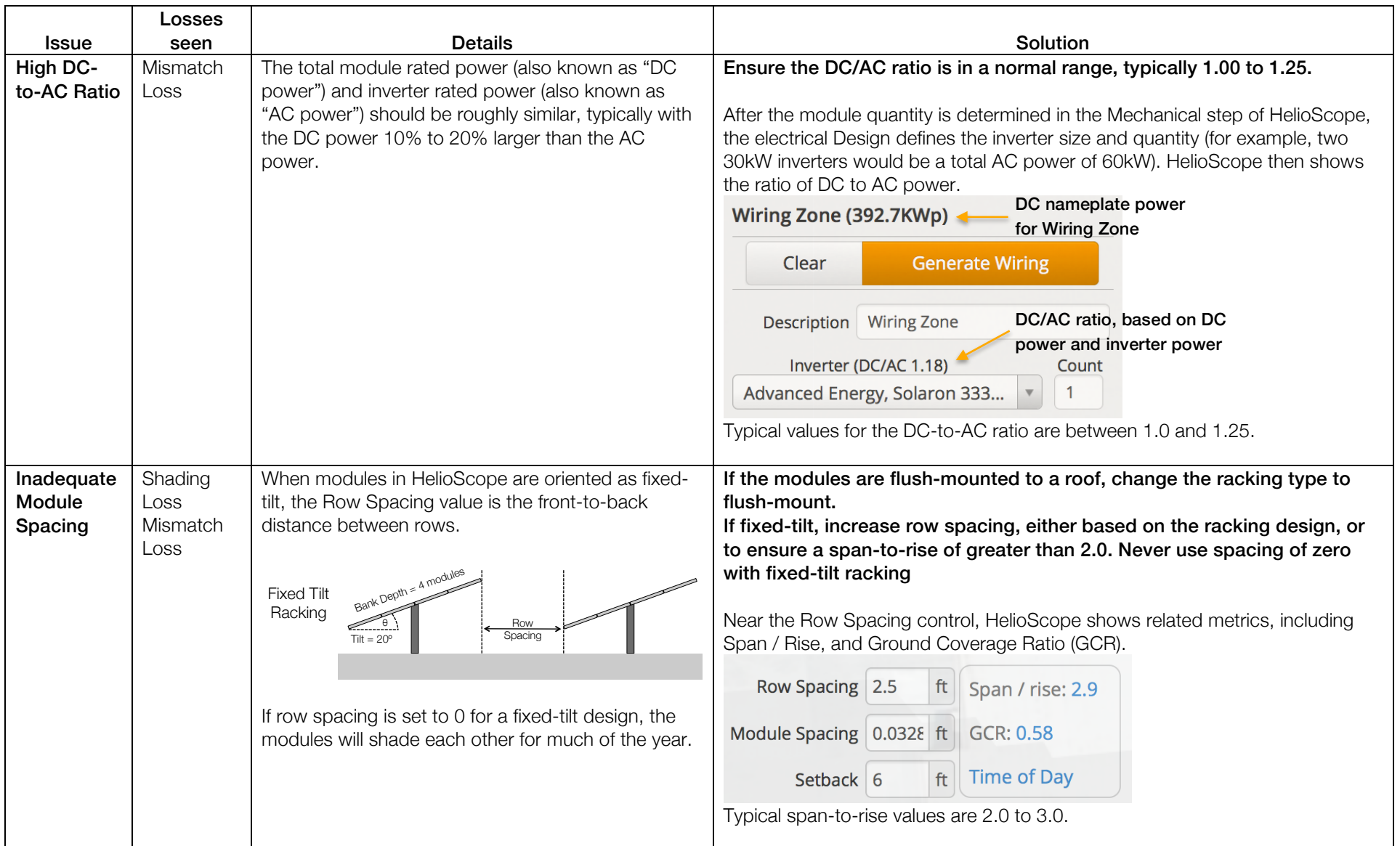